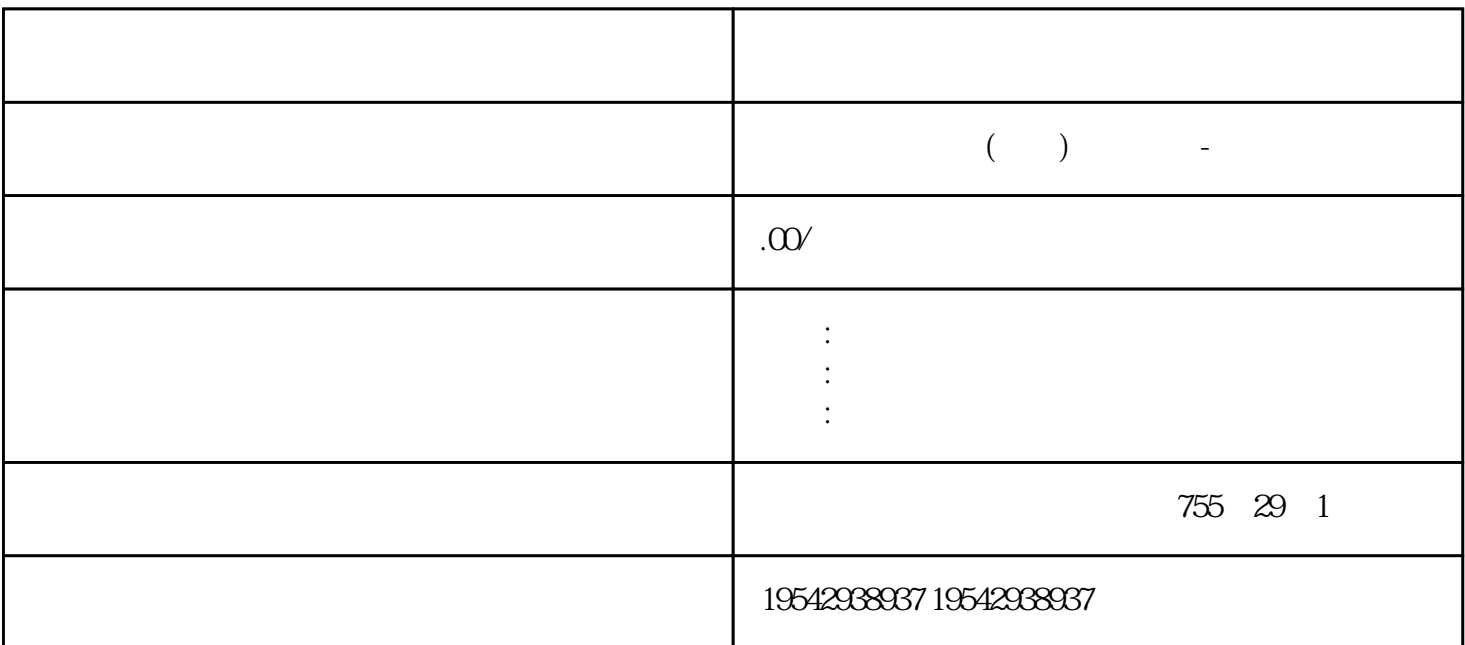

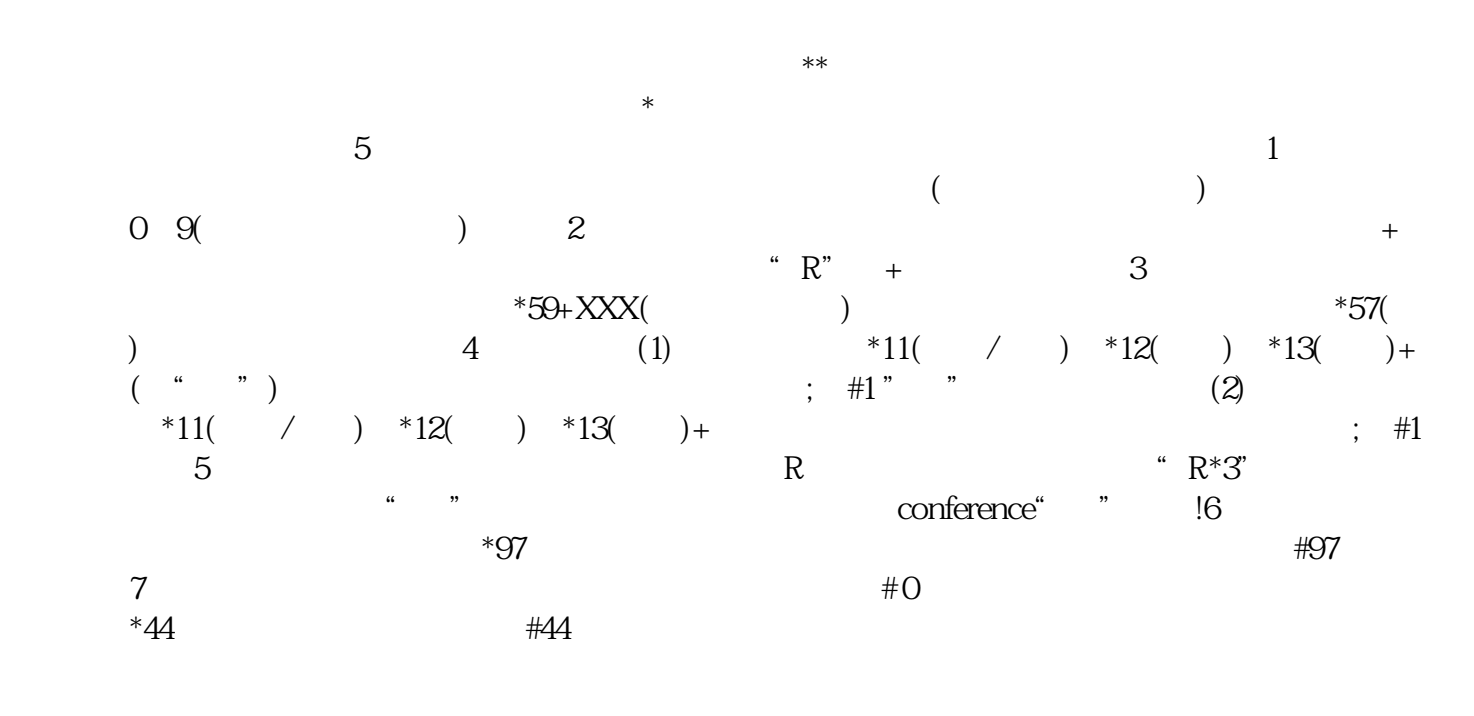

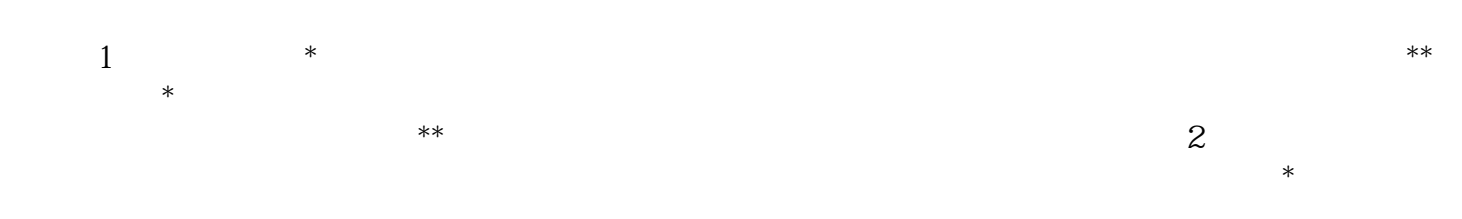

长个人员, 当销售人员, 当销售人员, 当销售人员, 当销售人员

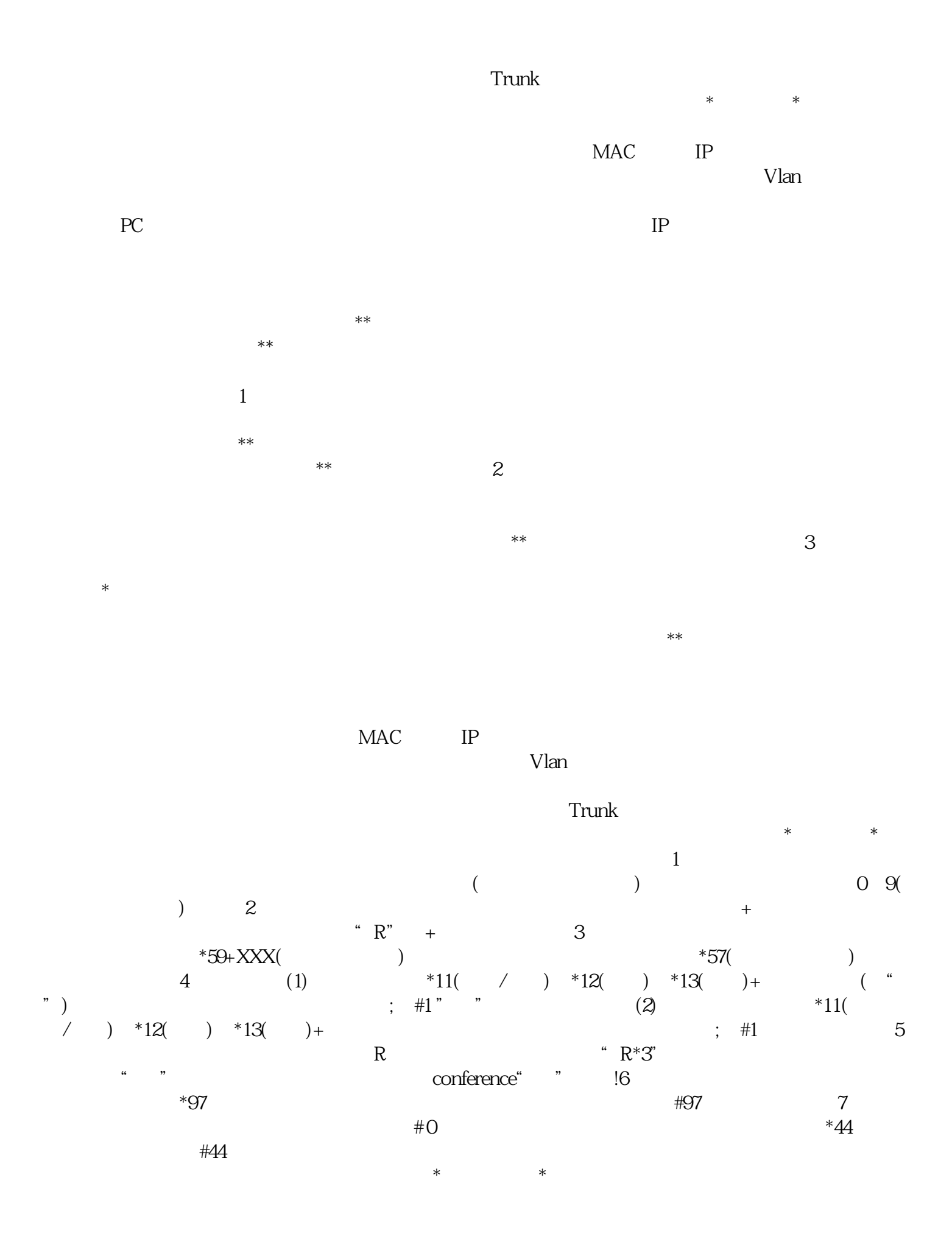

 $\frac{u}{\sqrt{u}}$ ,  $\frac{u}{\sqrt{u}}$ ,  $\frac{u}{\sqrt{u}}$